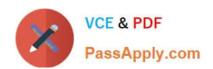

# NSE5\_FMG-7.0<sup>Q&As</sup>

Fortinet NSE 5 - FortiManager 7.0

# Pass Fortinet NSE5\_FMG-7.0 Exam with 100% Guarantee

Free Download Real Questions & Answers PDF and VCE file from:

https://www.passapply.com/nse5\_fmg-7-0.html

100% Passing Guarantee 100% Money Back Assurance

Following Questions and Answers are all new published by Fortinet
Official Exam Center

- Instant Download After Purchase
- 100% Money Back Guarantee
- 365 Days Free Update
- 800,000+ Satisfied Customers

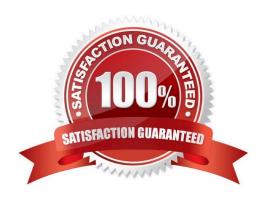

## https://www.passapply.com/nse5\_fmg-7-0.html 2024 Latest passapply NSE5\_FMG-7.0 PDF and VCE dumps Download

#### **QUESTION 1**

Which two items are included in the FortiManager backup? (Choose two.)

- A. FortiGuard database
- B. Global database
- C. Logs
- D. All devices

Correct Answer: BD

Reference: https://kb.fortinet.com/kb/viewContent.do?externalId=FD34549

#### **QUESTION 2**

View the following exhibit: Which two statements are true if the script is executed using the Remote FortiGate Directly (via CLI) option? (Choose two.)

# https://www.passapply.com/nse5\_fmg-7-0.html

2024 Latest passapply NSE5\_FMG-7.0 PDF and VCE dumps Download

#### Create New CLI Script

Script Name
Config

Write a comment
Type
CLI Script
Run Script on
Remote FortiGate Directly(via CLI)

[View Sample Script]

#### Script Detail

config vpn ipsec phase 1-interface edit "H25 0" set auto-discovery-sender enable next end config system interface edit "H25 0" set vdcm "root" set ip 172.16.1.1 255.255.255.255 set remote-ip 172.16.1.254 next end config router bgp set as 65100 set router-id 172.16.1.1 config neighbor-group

### **Advanced Device Filters**

- A. You must install these changes using Install Wizard
- B. FortiGate will auto-update the FortiManager\\'s device-level database.
- C. FortiManager will create a new revision history.
- D. FortiManager provides a preview of CLI commands before executing this script on a managed FortiGate.

Correct Answer: BC

#### **QUESTION 3**

In the event that the primary FortiManager fails, which of the following actions must be performed to return the FortiManager HA to a working state?

A. Secondary device with highest priority will automatically be promoted to the primary role, and manually reconfigure all

# https://www.passapply.com/nse5\_fmg-7-0.html

2024 Latest passapply NSE5\_FMG-7.0 PDF and VCE dumps Download

other secondary devices to point to the new primary device

- B. Reboot one of the secondary devices to promote it automatically to the primary role, and reconfigure all other secondary devices to point to the new primary device.
- C. Manually promote one of the secondary devices to the primary role, and reconfigure all other secondary devices to point to the new primary device.
- D. FortiManager HA state transition is transparent to administrators and does not require any reconfiguration.

Correct Answer: C

FortiManager\_6.4\_Study\_Guide-Online ?page 346

FortiManager HA doesn\\'t support IP takeover where an HA state transition is transparent to administrators. If a failure of the primary occurs, the administrator must take corrective action to resolve the problem that may include invoking the state transition. If the primary device fails, the administrator must do the following in order to return the FortiManager HA to a working state:

1.

Manually reconfigure one of the secondary devices to become the primary device

2.

Reconfigure all other secondary devices to point to the new primary device

#### **QUESTION 4**

View the following exhibit.

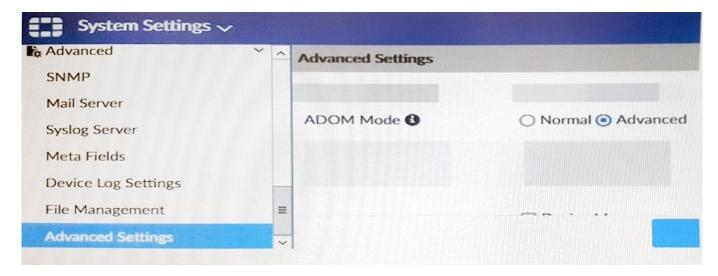

Which of the following statements are true based on this configuration setting? (Choose two.)

- A. This setting will enable the ADOMs feature on FortiManager.
- B. This setting is applied globally to all ADOMs.
- C. This setting will allow assigning different VDOMs from the same FortiGate to different ADOMs.

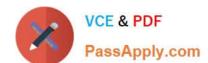

# https://www.passapply.com/nse5\_fmg-7-0.html

2024 Latest passapply NSE5\_FMG-7.0 PDF and VCE dumps Download

D. This setting will allow automatic updates to the policy package configuration for a managed device.

Correct Answer: BC

#### **QUESTION 5**

An administrator has assigned a global policy package to custom ADOM1. Then the administrator creates a new policy package, Fortinet, in the custom ADOM1. Which statement about the global policy package assignment to the newly-created policy package Fortinet is true?

- A. When a new policy package is created, it automatically assigns the global policies to the new package.
- B. When a new policy package is created, you need to assign the global policy package from the global ADOM.
- C. When a new policy package is created, you need to reapply the global policy package to the ADOM.
- D. When a new policy package is created, you can select the option to assign the global policies to the new package.

Correct Answer: A

Global Policy Package is applied at the ADOM level and you have the option to choose which ADOM policy packages you want to exclude (there is no option to choose Policy Packages to include).

<u>Latest NSE5 FMG-7.0</u> <u>Dumps</u> NSE5 FMG-7.0 PDF Dumps NSE5 FMG-7.0 Study Guide